## von Michael Otey

## Frage:

Wie lässt sich bei der Übertragung von FTP-Dateien von einem iSeries System an eine Netzwerkeinheit ein Zeitstempel zur eindeutigen Unterscheidung an das Ende des Dateinamens anfügen?

## Antwort:

Obwohl der iSeries FTP Client standardmäßig keine Möglichkeit vorsieht, Dateinamen um einen Zeitstempel zu erweitern, lässt sich mit der Kombination von RPGLE und Batch FTP eine eigene Lösung zum Erzeugen solcher Dateinamen erstellen. Hierzu muss zuerst ein CL Programm erstellt werden, das ein RPGLE Programm aufruft, welches wiederum dynamisch ein FTP Batch Script erzeugt. Das RPGLE Programm verwendet hierbei die aktuellen iSeries Datums- und Zeitangaben. Ist das FTP Script erstellt, kann im nächsten Schritt die FTP Batch-Übertragung direkt aus dem CL Programm heraus aufgerufen werden. Abbildung 1A zeigt ein CL-Beispielprogramm (namens FTPTimStpC), das diese Funktion ausführt.

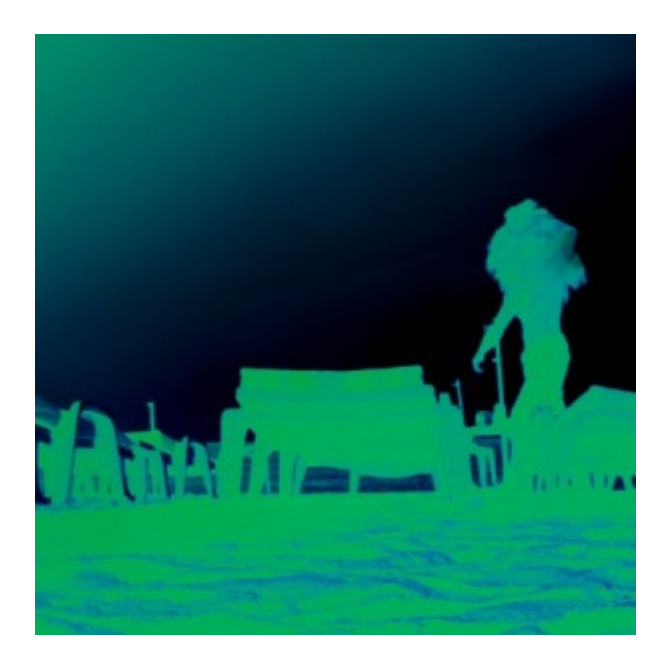

## [Künstler Burgy Zapp](http://burgyzapp.de)

Dieses FTP Programm erstellt zuerst die Datei FTPSrc in QTEMP, die das FTP Input Script und die Datei für das FTP Ausgabe-Log aufnimmt. Danach wird durch ein Override auf die Datei FTPSrc sichergestellt, dass das Programm FTPTimStp die korrekte Datei in der Bibliothek QTEMP verwendet. Beim anschließenden Aufruf verwendet das Programm FTPTimStp zum Erzeugen des FTP Input Script nun den um einen Zeitstempel ergänzten Dateinamen. Die nachfolgenden beiden Overrides verweisen die iSeries Input- und Output-Dateien auf die Datei FTPSrc. Anschließend wird die Dateiübertragung mittels FTP gestartet.

Sie müssen sich als Abonnent anmelden um den hier fehlenden Teil des Inhalts zu sehen. Bitte **[Login](http://newsolutions.de/it/wp-login.php?action=login&redirect_to=http://newsolutions.de/it/tech-tip-%e2%80%93-zeitstempel-fur-ftp-dateien/)** für Zugriff.

Noch nicht Abonnent? [Sonderaktion nutzen](http://newsolutions.de/it/abo/aktion-kindle/).

- [7 Euro/Monat NEWSabo digital sofort zugreifen & online bezahlen.](http://newsolutions.de/it/abo/register/)
- [13,5 Euro/Monat NEWSabo plus inkl. 5x Logins & Print-Ausgaben sofort zugreifen & per Firmen-](http://newsolutions.de/it/abo/get-newsabo-plus/)[Rechnung bezahlen.](http://newsolutions.de/it/abo/get-newsabo-plus/)